## **spryng-rest | SMS Schnittstelle**

Schnittstelle zum SMS Gateway des deutschen Anbieters Spryng (siehe auch [https://www.spryng.de\)](https://www.spryng.de). Diese ersetzt die 'HTTP Schnittstelle [spry](https://manual.amparex.com/display/HAN/spryng-http+%7C+SMS+Schnittstelle) [ng-http | SMS Schnittstelle.](https://manual.amparex.com/display/HAN/spryng-http+%7C+SMS+Schnittstelle)

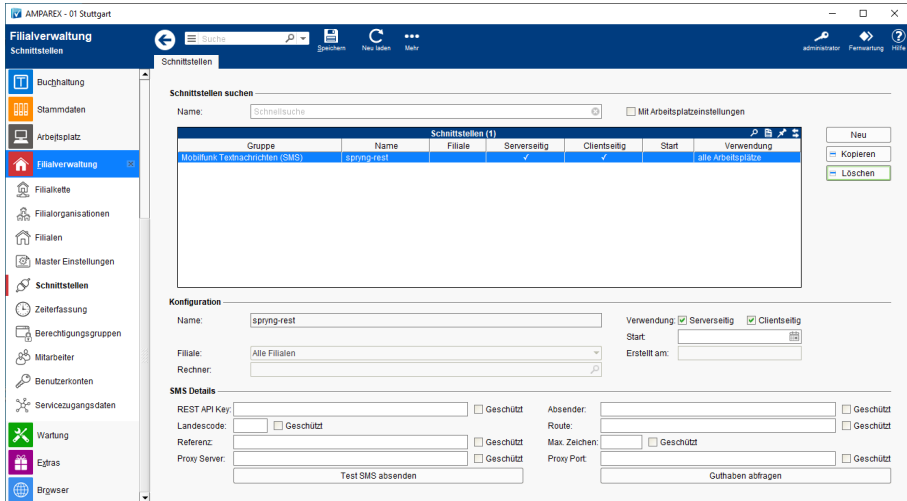

#### **Schnittstellen suchen**

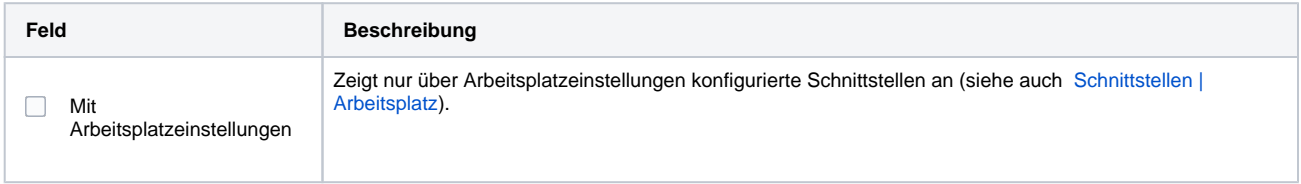

#### **Konfiguration**

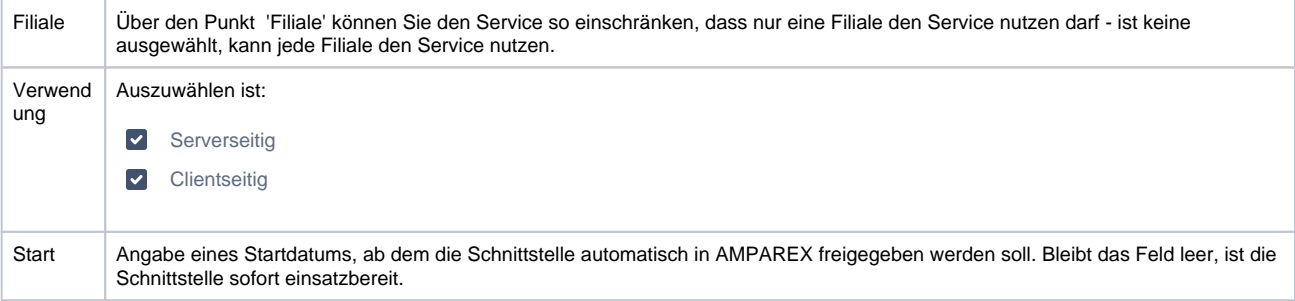

#### **SMS Details**

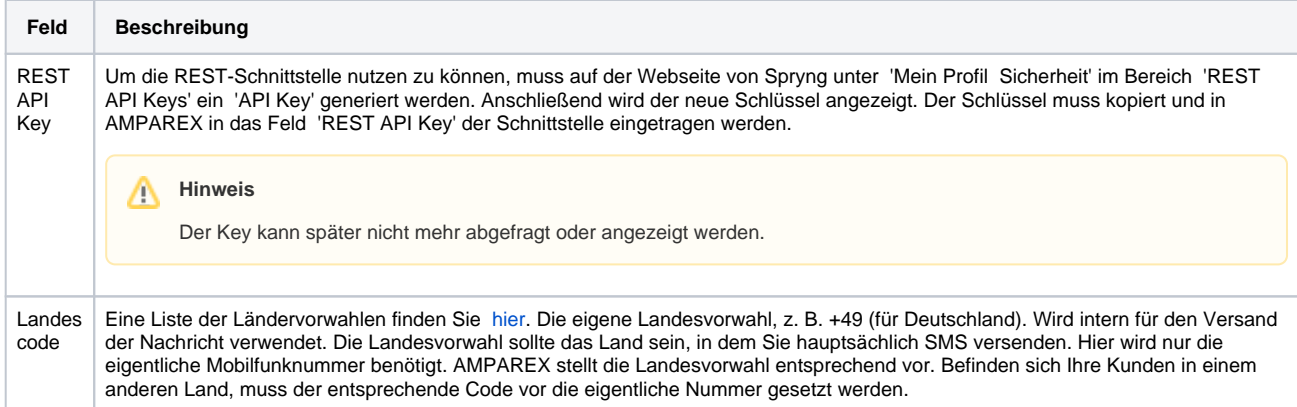

# **spryng-rest | SMS Schnittstelle**

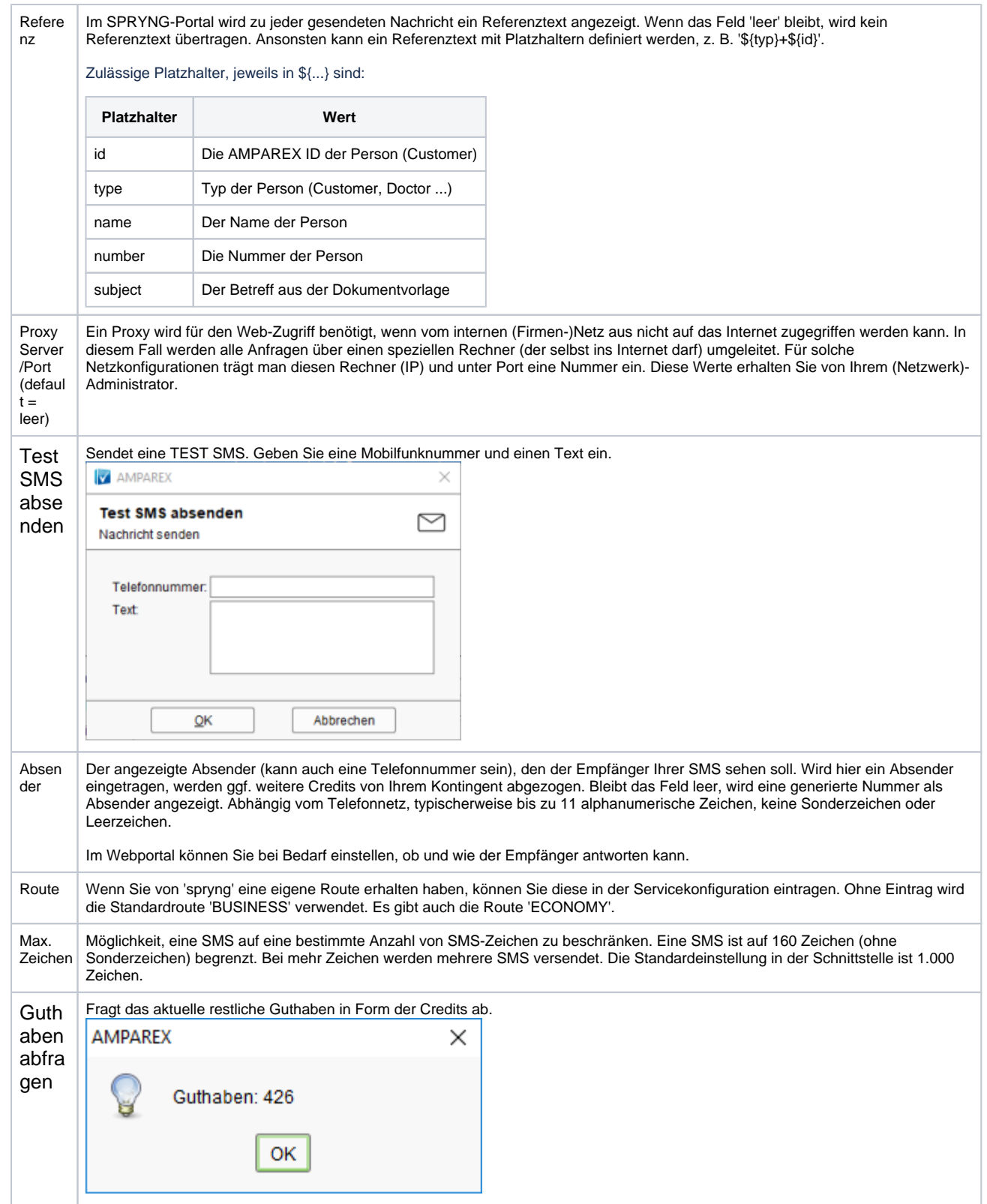

### Siehe auch ...

• [SMS \(Schnittstellen\)](https://manual.amparex.com/pages/viewpage.action?pageId=5865520)